# **Tabard IT Ltd**

Making Your PCs Work Harder

**August 2005 Newsletter**

## **A farewell to Mike Marshall**

As some of you may already know, Mike left Tabard IT at the beginning of August. It's hard to believe, but he found a better job! I am very grateful to Mike for all his hard work over the last 16 months, and I'm sure those of you who've dealt with him will join me in wishing him all the best in his new job.

Mike will be replaced very shortly; I am currently doing final interviews, and hope to be able to introduce our next employee to you very soon. In the meantime, it's business as normal, so please don't hesitate to call if you have any problems, or just want to talk through any issues.

# **Trying to print digital camera pictures?** The quick brown fox jumps over

You can use your photo printer to print off prints, but often, if and especially if you're printing a lot of photos, it's cheaper (and easier) to use an online or high street service.

Online: you can use [Colormailer](http://www.colormailer.co.uk/) who charge between 12p and 17p per print. You really need a broadband connection to use this service, as you upload the photos over your internet connection and this would take a long time on a dial-up.

High street: [Boots](http://www.boots.com/shop/category_new_template_content_rich.jsp?classificationid=1025601&dept=photo&depturl=/shop/department.jsp?classificationid=1021494&dept=photo&depturl=/shop/department.jsp?classificationid=1021494&wblinktype=DD&wblinktype=DD) or [Jessops](http://www.jessops.com/info/dp/index.cfm?page=digitalprintingservices.htm&style=) offer both the high street and online services. You can either copy your chosen pictures to a CD or memory card and pop in, or use their online service from home.

#### **Can't switch off your laptop or desktop?**

If your laptop has blue-screened, and you can't switch it off, you don't have to take the battery out. Simply hold the power (on/off) button until the machine switches off. This works for desktops too, but you should only do this as a last resort if your machine won't switch off.

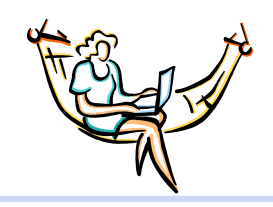

# **Viruses on your mobile phone?**

Yes, believe it or not you can get a virus on your phone. It's only possible if you have one of a number of smartphones, and only if you connect to the internet with it.

If you want more info, check [this](http://mobile.f-secure.com/support/faq_threat.shtml) or [this](http://mobilephonevirus.com/) web site or [call us.](http://www.tabardit.co.uk/contact)

# **XX YY ZZ**

the lazy dog. The quick brown fox jumps over the lazy dog. The quick brown fox jumps over the lazy dog. The quick brown fox jumps over the lazy dog. The quick brown fox jumps over the lazy dog.

The quick brown fox jumps over the lazy dog. The quick brown fox jumps over the lazy dog. The quick brown fox jumps over the lazy dog. The quick brown fox jumps over the lazy dog. The quick brown fox jumps over the lazy dog.

## **How much did that virus cost?**

Businesses: [NTA's website](http://www.nta-monitor.com/services-set.htm) has a downtime calculator. You enter a few values and it will tell you how much a typical hour's downtime will cost and how much this adds up to per year.

We have tried to make this newsletter informative and interesting, but if you would not like to receive email newsletters from us , please email [rufus.chapman@tabardit.co.uk.](mailto:rufus.chapman@tabardit.co.uk?subject=Please%20remove%20me%20from%20your%20email%20newsletter%20list%20(July%202005)) If you receive this twice, it could be because we have two email addresses for you and we've used both-let us know and we can stop that for next time. To contact us, email [help@tabardit.co.uk,](mailto:help@tabardit.co.uk?subject=Question%20regarding%20July%202005%20newsletter) call 0131 538 0766, or you can call Rufus Chapman. Find out more information on [www.tabardit.co.uk](http://www.tabardit.co.uk)